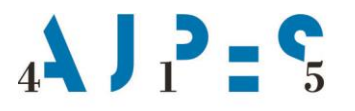

Agencija Republike Slovenije za javnopravne evidence in storitve

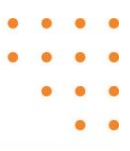

# **Navodilo za uporabo spletnega servisa wsPrsInfo**

Datum: marec 2021

AJPES, Agencija Republike Slovenije za javnopravne evidence in storitve, Tržaška cesta 16, 1000, Ljubljana, Slovenija · T: +386 (0)1 4774 100 E: info@ajpes.si • W: www.ajpes.si • ID za DDV: SI 14717468 • M. ŠT: 1732803000

# <span id="page-1-0"></span>**KAZALO VSEBINE**

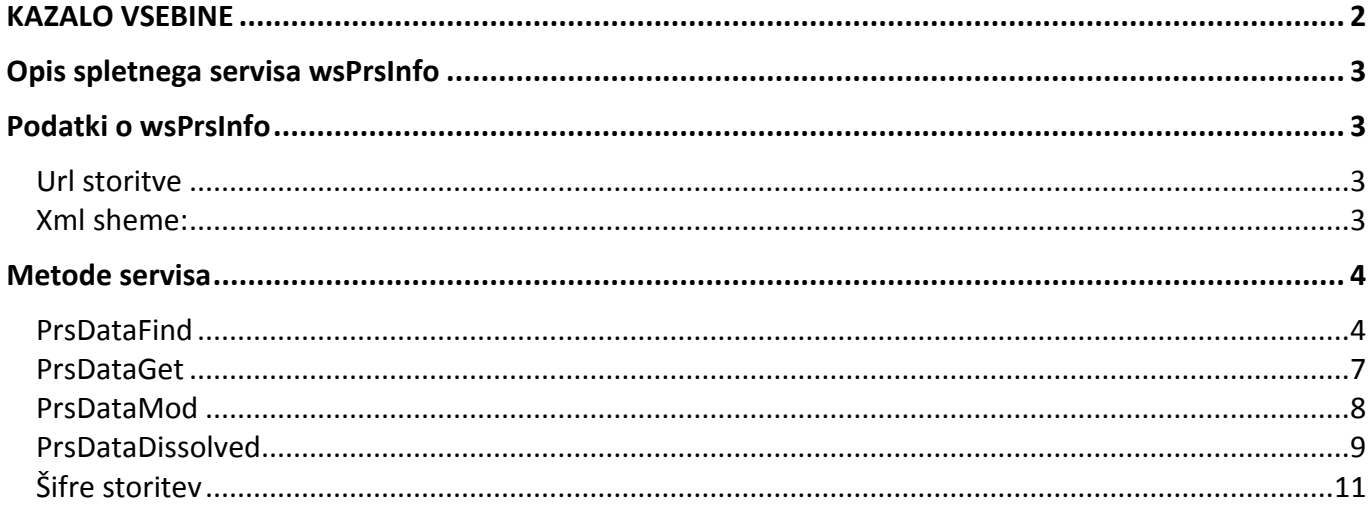

# <span id="page-2-0"></span>**Opis spletnega servisa wsPrsInfo**

Spletni servis je namenjen neposrednemu povezovanju programskih rešitev uporabnikov s Poslovnim registrom Slovenije (PRS). Servis omogoča iskanje in pridobivanje uradnih podatkov o poslovnih subjektih iz PRS, v minimalnem, ožjem in širšem naboru podatkov.

Programske rešitve uporabnikov lahko iščejo poslovne subjekte po različnih podatkih, kot je navedeno v nadaljevanju. Pri najdenih poslovnih subjektih pridobijo matično številko, ki je enovit identifikator prek katerega potem prevzamejo podatke. Za osveževanje že prevzetih podatkov ima spletni servis dodatno metodo, ki omogoča pridobivanje seznama matičnih številk (identifikatorjev) tistih poslovnih subjektov, pri katerih je bila v navedenem obdobju izvedena kakršnakoli sprememba zaradi katere so se katerikoli podatki (ne nujno tisti, ki jih uporabnik dejansko prevzema glede na izbran nabor podatkov) poslovnega subjekta spremenili. Glede na pridobljen seznam matičnih številk lahko programska rešitev uporabnika ponovno prevzame posamezne samo osvežene in (potencialno) spremenjene podatke iz PRS.

# <span id="page-2-1"></span>**Podatki o wsPrsInfo**

# <span id="page-2-2"></span>Url storitve

## Test: <https://wwwt.ajpes.si/wsPrsInfo/PrsInfo.asmx>

V testnem okolju se servisu predstavimo z uporabnikom wsPrsInfoTest. Geslo za testnega uporabnika boste prejeli prek elektronske pošte. Servis vrača podatke za omejen nabor subjektov. Seznam matičnih številk za test vrne metoda PrsDataGet ali PrsDataFind, če metodi podamo matično številko, katere ni na seznamu za testiranje. Seznam davčnih številk, ki so namenjene testiranju vrne metoda PrsDataFind, če metodi podamo davčno številko, katere ni na seznamu za testiranje.

Metoda PrsDataFind vrača podatke o največ treh poslovnih subjektih iz ene od manjših občin, ki ustrezajo iskalnim kriterijem. Metoda PrsDataDissolved vrača podatke treh ukinjenih poslovnih subjektov.

#### Produkcija: <https://www.ajpes.si/wsPrsInfo/PrsInfo.asmx>

## <span id="page-2-3"></span>Xml sheme:

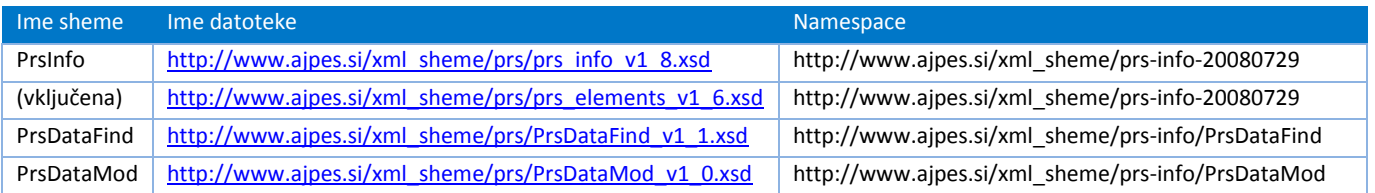

# <span id="page-3-0"></span>**Metode servisa**

# <span id="page-3-1"></span>PrsDataFind

Metoda omogoča iskanje podatkov o poslovnih subjektih prek spodaj navedenih parametrov. Podan je lahko eden ali več parametrov. Če je podana matična ali davčna številka subjekta, se za iskanje uporabi samo ta podatek. Če je podano več parametrov velja med njimi logična operacija IN. Vrnjeni rezultati ustrezajo vsem navedenim parametrom.

Iskalnik ne razlikuje med velikimi in malimi črkami in ne podpira uporabe nadomestnih znakov.

#### **Klic metode:**

**PrsDataFind**(ByRef sRetVal As String, \_ ByVal sNaziv As String, \_ ByVal sMaticna As String, \_ ByVal sDavcna As String, \_ ByVal sNaslov As String, \_ ByVal sHisnaStevilka As String, \_ ByVal sNaselje As String, \_ ByVal sObcina As String, \_ ByVal sPosta As String, \_ ByVal sDejavnost As String, \_ ByVal sSektor As String, \_ ByVal sOblika As String, \_ ByVal iTip As Integer, \_ ByVal iMaxRec As Integer, \_ ByVal ParamArray Ident() As String) As Boolean

#### **Vhodni parametri:**

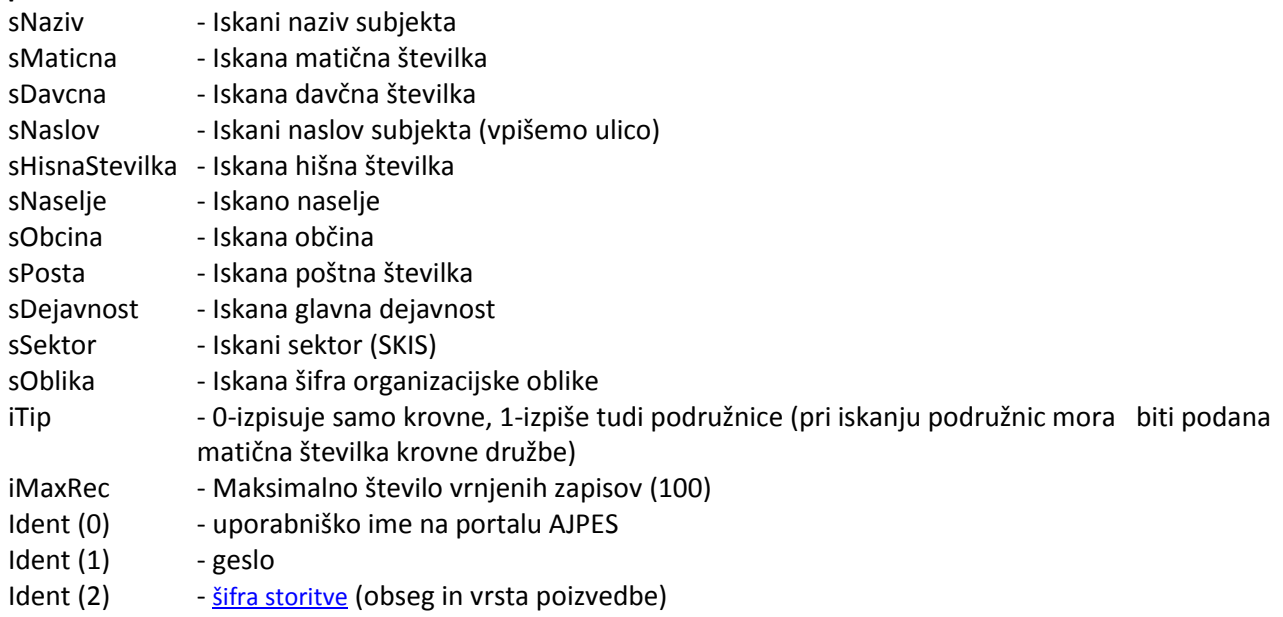

#### **Rezultati - uspešno iskanje (vsaj en zadetek):**

- **PrsDataFind = True**
- sRetVal = seznam zadetkov v obliki xml po shemi **PrsDataFind**.

#### **Rezultati - neuspešno iskanje:**

- **PrsDataFind = False**
- sRetVal = opis napake.

#### Primer SOAP zahtevka:

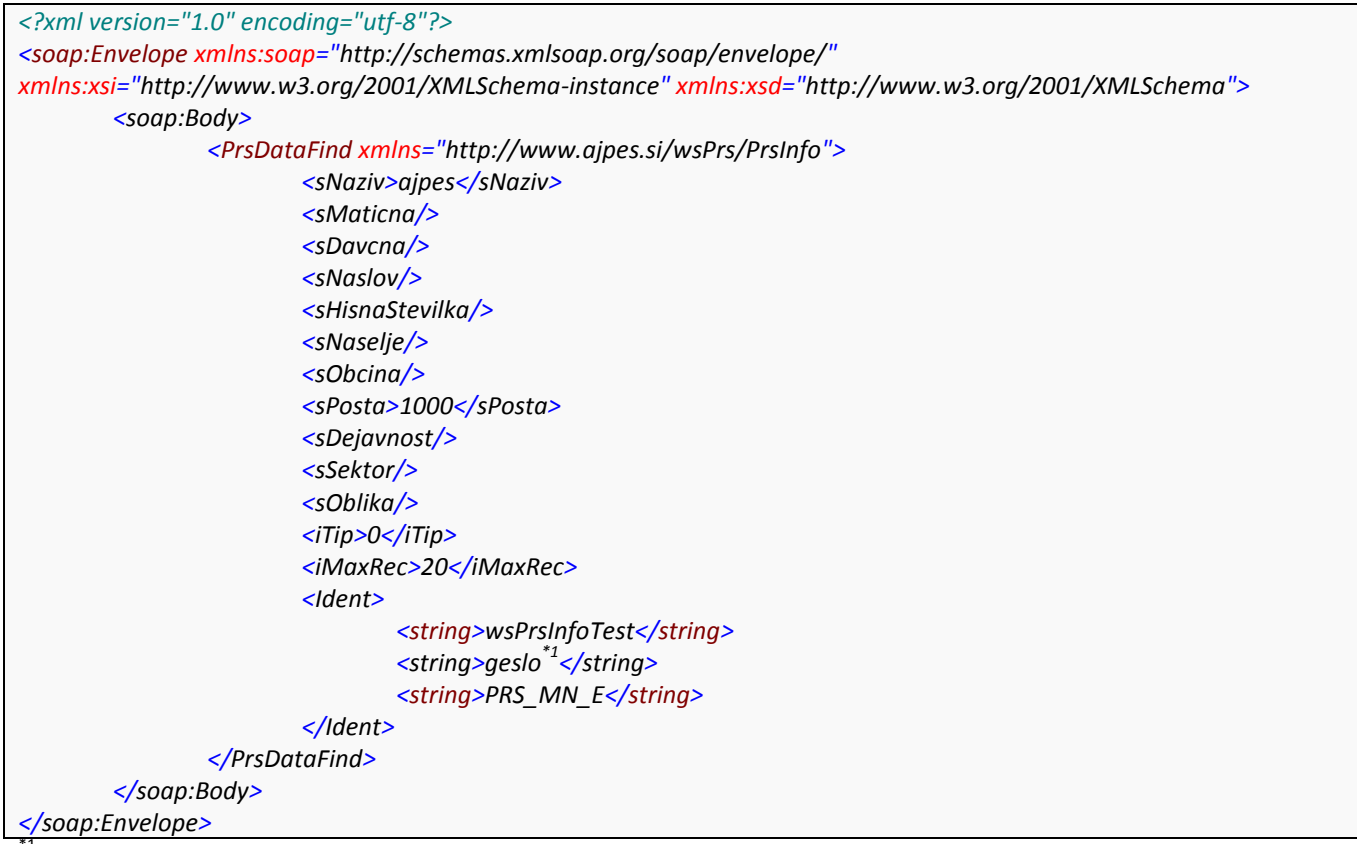

\*1 – geslo bo posredovano uporabnikom po elektronski pošti

#### Primer SOAP odgovora:

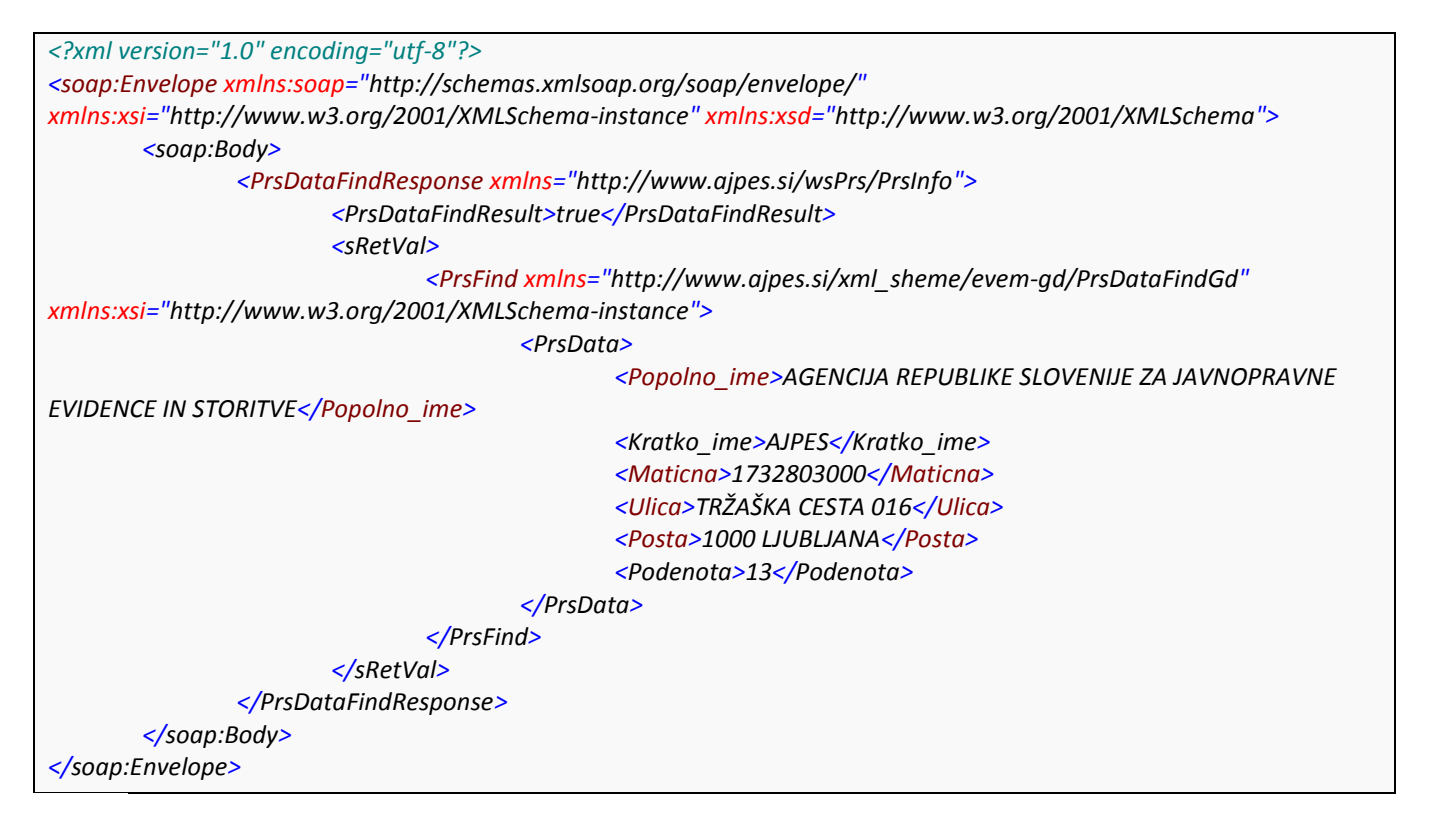

V tem primeru ima iskani subjekt 13 podenot (<Podenota>13</Podenota>). Če želimo podatke o podenotah, metodi poleg matične številke osnovnega subjekta podamo tudi parameter iTip=1.

#### Primer SOAP zahtevka:

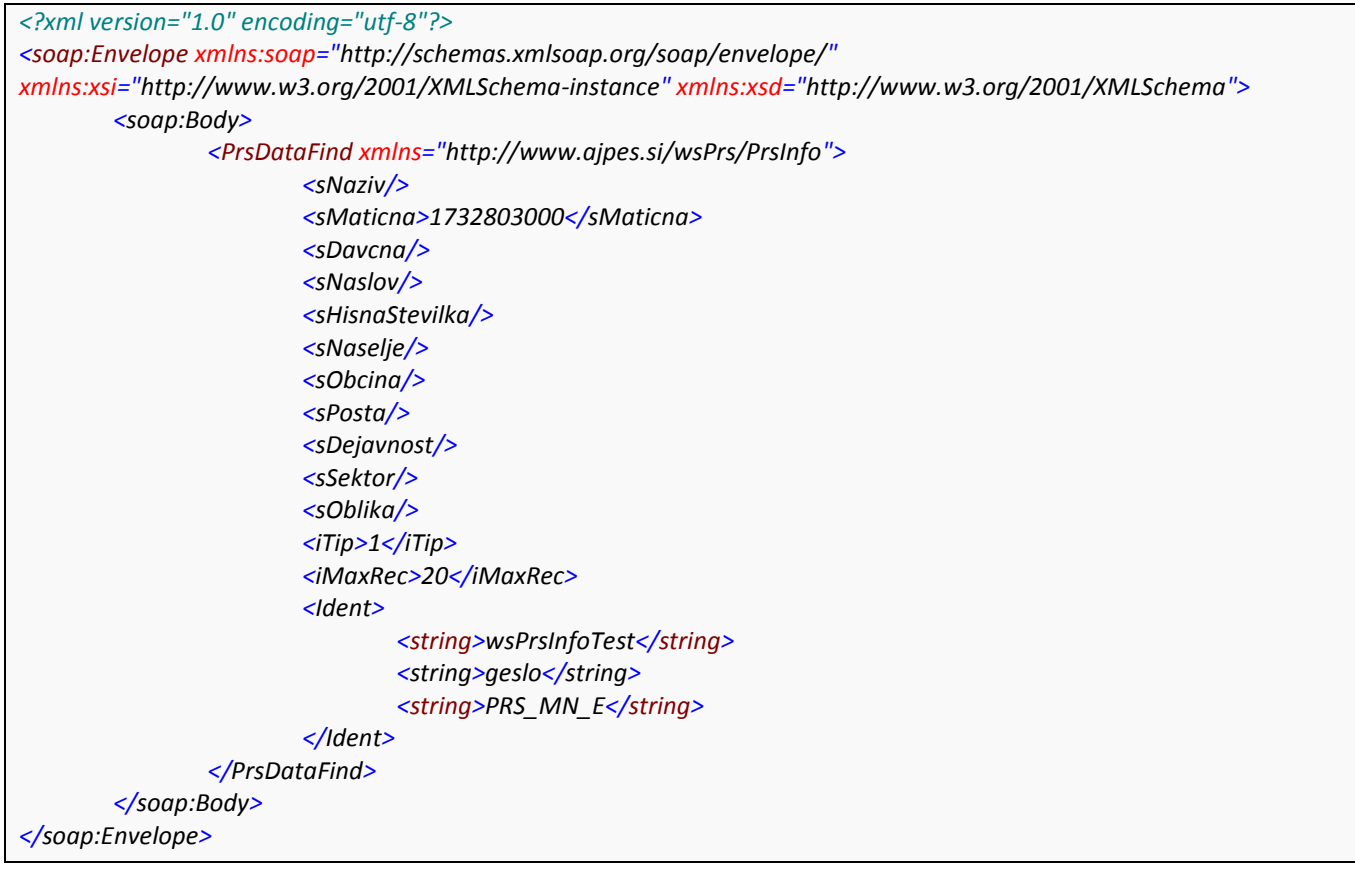

#### Primer SOAP odgovora:

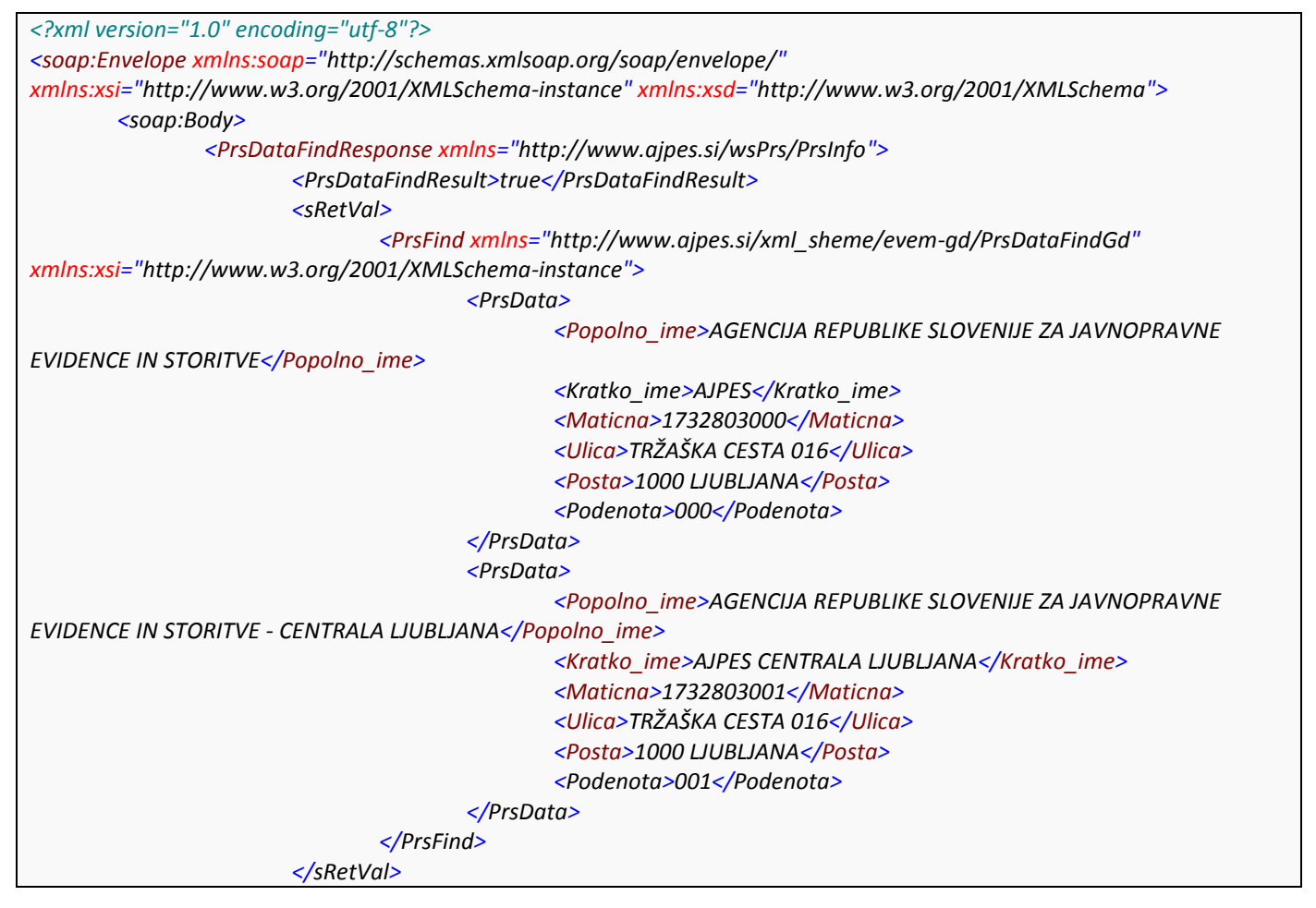

# <span id="page-6-0"></span>PrsDataGet

Metoda vrne podatke o poslovnem subjektu z navedeno matično številko, če se poslovni subjekt nahaja v zbirki aktivnih poslovnih subjektov. Če je poslovni subjekt iz zbirke aktivnih poslovnih subjektov zbrisan metoda vrne informacijo, da je enota s to matično številko zbrisana.

#### **Klic metode:**

# **PrsDataGet**(ByRef sRetVal As String, ByVal ParamArray sInParam() As String) As Boolean

#### **Vhodni parametri:**

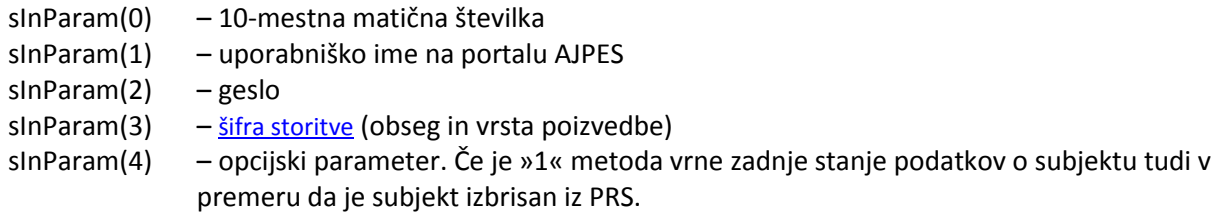

#### **Uspešno iskanje:**

- **PrsDataGet = True**
- sRetVal = podatki za iskano matično številko v XML obliki po shemi **PrsInfo**

## **Neuspešno iskanje:**

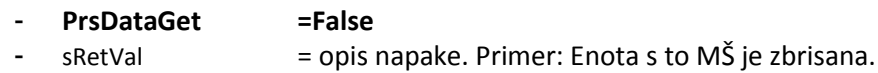

## Primer SOAP zahtevka:

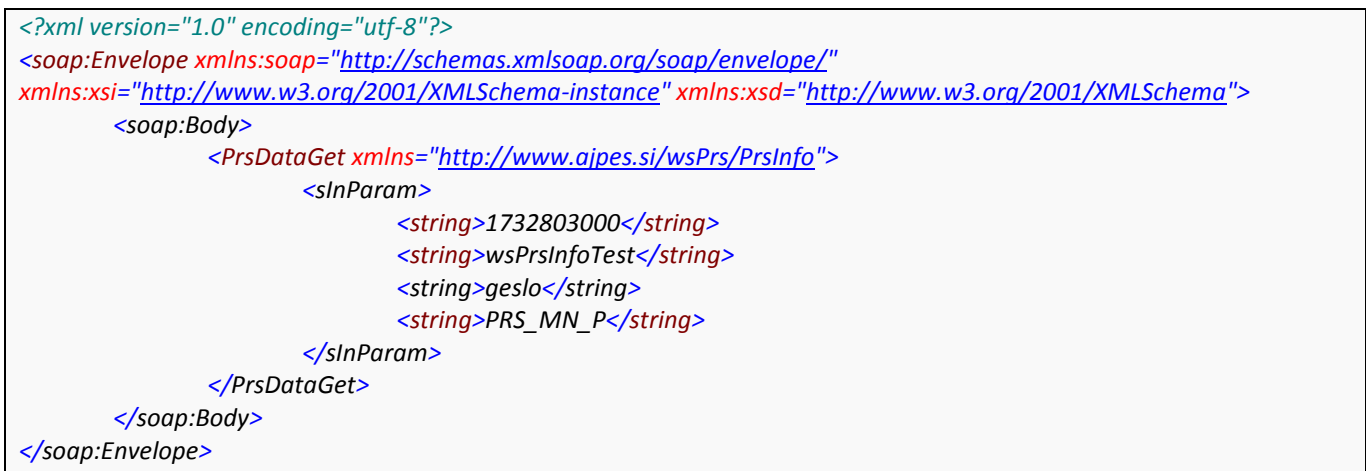

#### Primer SOAP odgovora:

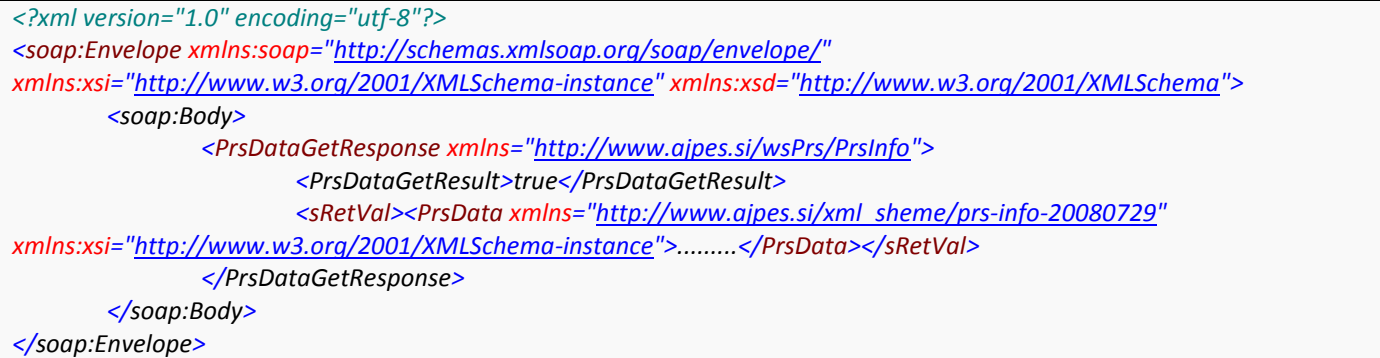

#### <span id="page-7-0"></span>PrsDataMod

Metoda vrne seznam matičnih številk, pri katerih je prišlo v navedenem obdobju do spremembe kakršnih koli podatkov poslovnega subjekta v PRS. Nabor matičnih številk se izdela programsko iz seznama matičnih številk, ki jih je do časa klica računalniška rešitev uporabnika prevzela (ne velja ob uporabi parametra »vse spremembe« = 1) prek metode **PrsDataGet** iz baze PRS v okviru kupljenega paketa. Subjekt se doda v nabor tudi, če se v celotnem naboru podatkov poslovnega subjekta spremeni podatek, katerega uporabnik sicer v okviru svojega paketa podatkov ne prejema.

Ta metoda je namenjena tistim uporabnikom, ki uporabljajo storitev z vključenim osveževanjem (PRS\_MN\_E, PRS\_ON\_E, PRS\_SN\_E).

#### **Klic metode:**

#### **PrsDataMod**(ByRef sRetVal As String, ByVal ParamArray sInParam () As String) As Boolean

#### **Vhodni parametri:**

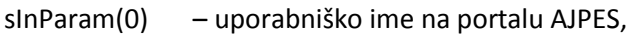

- $sInParam(1)$  geslo,
- sInParam(2) [šifra storitve](#page-8-1) (obseg in vrsta poizvedbe),
- sInParam(3) datum,  $\frac{\sin \xi}{\cos \xi}$  od katerega želi uporabnik spremembe,
- [sInParam(4)] datum, do katerega želi uporabnik spremembe. Ta parameter je opcijski. Če parameter ni podan, servis vrača spremembe do tekočega datuma,
- [sInParam(5)] vse spremembe (1 vrne seznam vseh spremenjenih subjektov, 0 (ali ni parametra) vrne samo spremenjene subjekte iz paketa uporabnika). Kadar je uporabljen ta parameter in ne želimo določiti datuma do, mora biti sInParam(4)="" (prazen string). Ob uporabi tega parametra, metoda vrača podatke za največ en mesec .

#### Primer SOAP zahtevka:

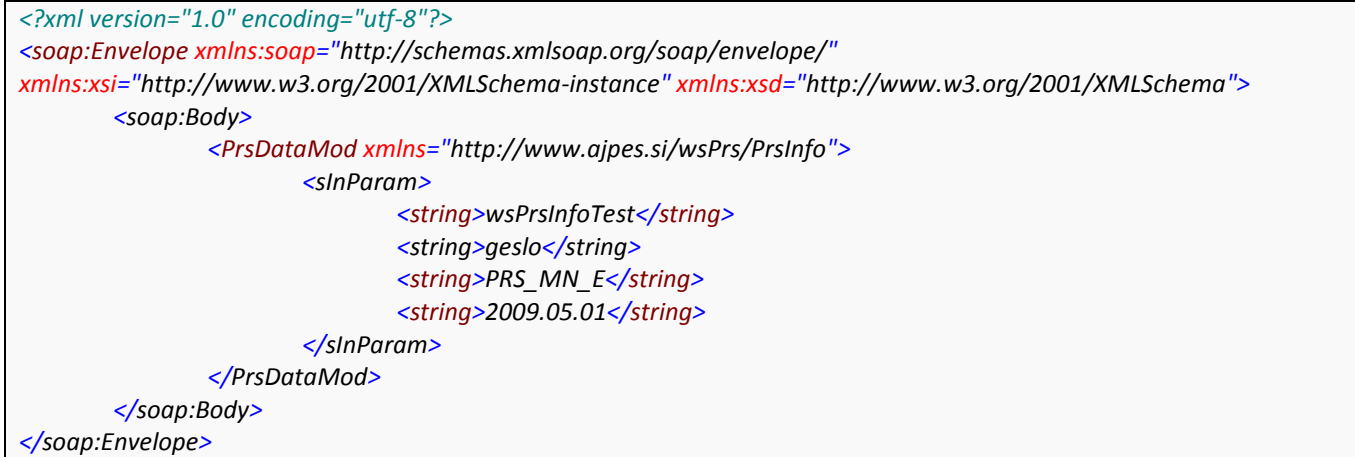

#### Primer SOAP odgovora:

```
<?xml version="1.0" encoding="utf-8"?>
<soap:Envelope xmlns:soap="http://schemas.xmlsoap.org/soap/envelope/"
xmlns:xsi="http://www.w3.org/2001/XMLSchema-instance" xmlns:xsd="http://www.w3.org/2001/XMLSchema">
       <soap:Body>
               <PrsDataModResponse xmlns="http://www.ajpes.si/wsPrs/PrsInfo">
                       <PrsSpremembeResult>true</PrsSpremembeResult>
                       <sRetVal>
                               <PrsFindSpremembe>
                                       <PS mat="1732803000" dv="2009-08-20T16:09:06" zb="N" />
                                       <PS mat="5620878000" dv="2009-07-14T16:23:10" ds="2009-07-14T00:00:00"
zb="D" />
                               </PrsFindSpremembe>
                       </sRetVal>
               </PrsDataModResponse>
       </soap:Body>
</soap:Envelope>
```
#### **Pomen atributov v vozlu "PS":**

**mat**=Matična številka subjekta.

**dv**=Datum vnosa zadnje spremembe v PRS.

**ds**=Datum spremembe je datum izbrisa subjekta. Atribut obstaja samo pri zbrisanih subjektih.

**zb**=N-subjekt ni zbrisan, D-subjekt je zbrisan.

#### <span id="page-8-1"></span><span id="page-8-0"></span>PrsDataDissolved

Metoda vrne seznam poslovnih subjektov iz PRS, ki so bili v določenem obdobju ukinjeni. Obdobje določimo z datumom od in datumom do. Obdobje ne sme biti večje od sedmih dni.

#### **Klic metode:**

**PrsDataDissolved**(ByRef sRetVal As String, ByVal ParamArray sInParam () As String) As Boolean

#### **Vhodni parametri:**

- sInParam(0) uporabniško ime na portalu AJPES
- sInParam(1) geslo
- sInParam(2) š[ifra storitve](#page-8-1) (obseg in vrsta poizvedbe).

sInParam(3) – datum, od katerega želi uporabnik ukinjene subjekte

sInParam(4) – datum, do katerega želi uporabnik ukinjene subjekte. Ta parameter je opcijski. Če parameter ni podan, servis vrača ukinjene subjekte do tekočega datuma.

## Primer SOAP zahtevka:

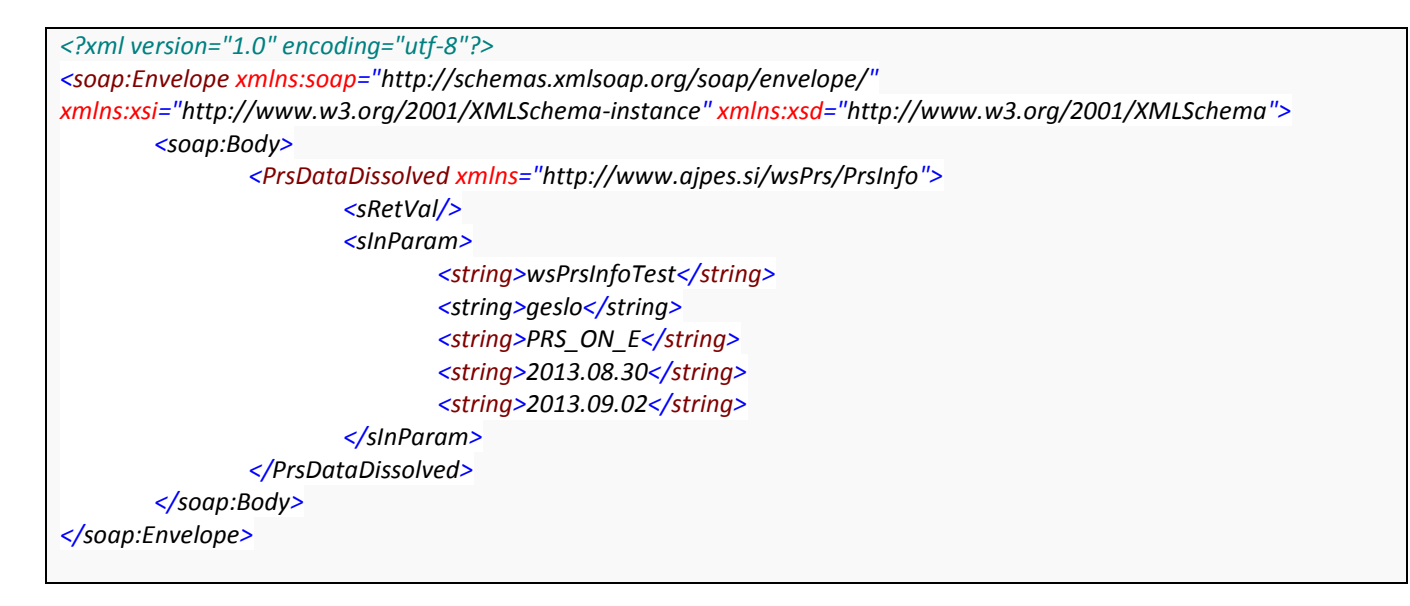

#### Primer SOAP odgovora:

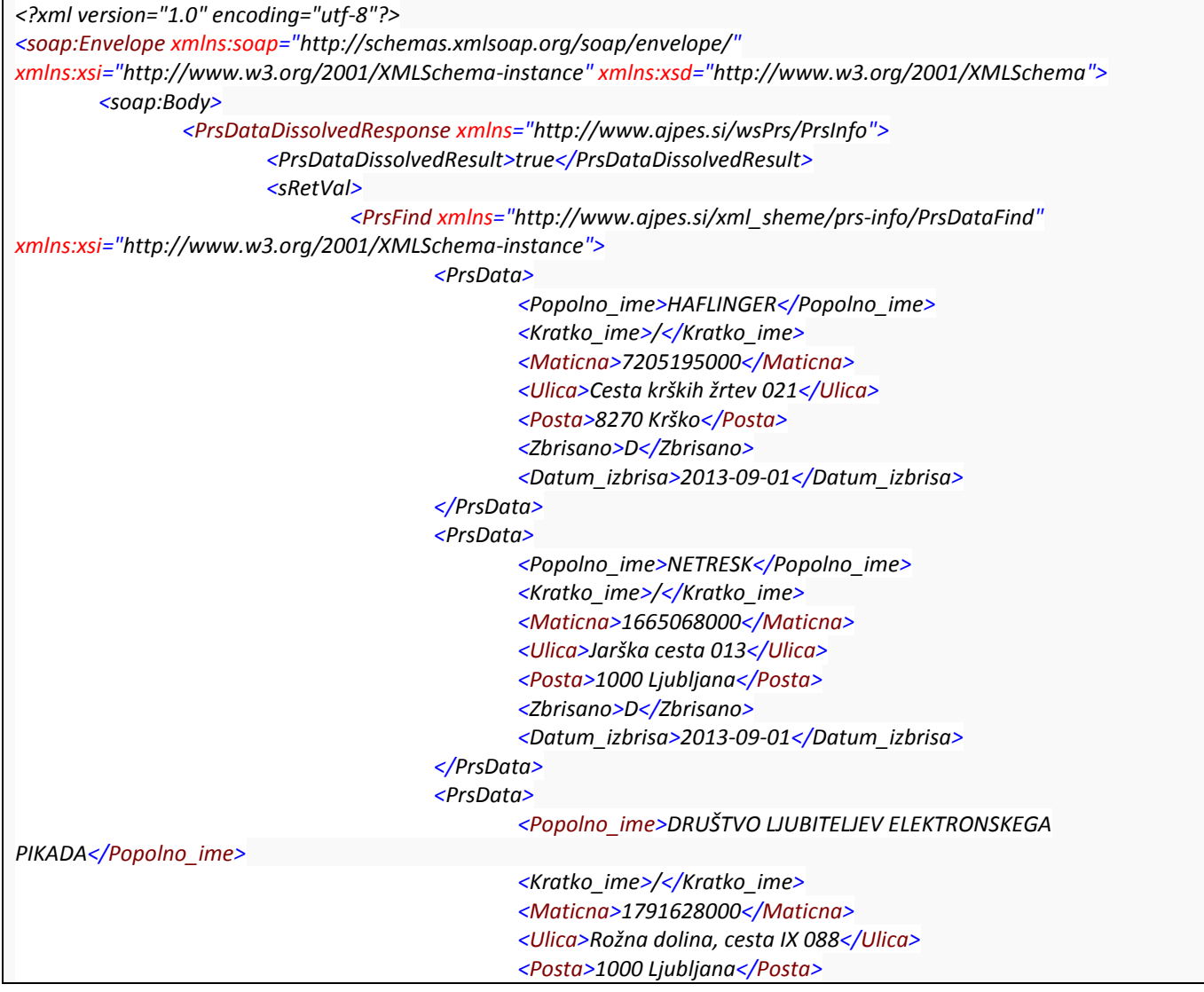

*<Zbrisano>D</Zbrisano> <Datum\_izbrisa>2013-09-01</Datum\_izbrisa> </PrsData> </PrsFind> </sRetVal> </PrsDataDissolvedResponse> </soap:Body> </soap:Envelope>*

# <span id="page-10-0"></span>Šifre storitev

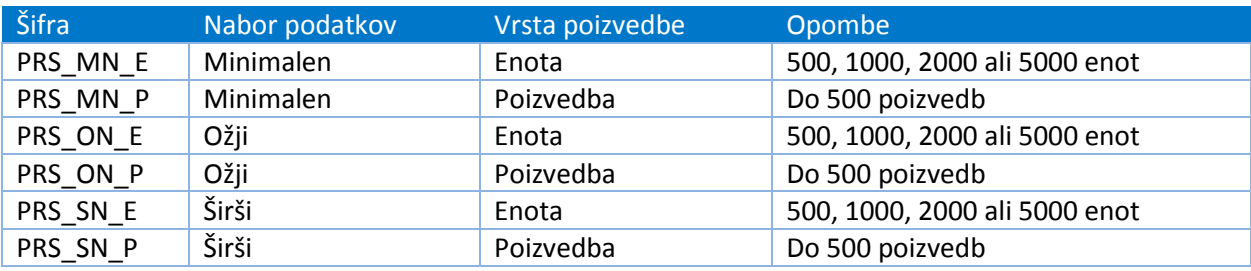